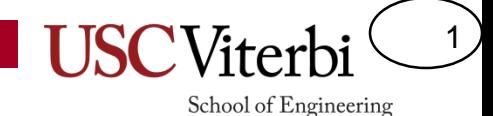

# CS 103 Unit 10 Slides

C++ Classes

Mark Redekopp

# Object-Oriented Approach

2

- Model the application/software as a set of objects that interact with each other
- Objects fuse data (i.e. variables) and functions (a.k.a methods) that operate on that data into one item (i.e. object)
- Objects replace global-level functions as the primary method of encapsulation and abstraction
	- Encapsulation: Hiding implementation and controlling access
		- Group data and code that operates on that data together into one unit
		- Only expose a well-defined interface to control misuse of the code by other programmers
	- Abstraction
		- Hiding of data and implementation details
		- How we decompose the problem and think about our design at a higher level rather than considering everything at the lower level

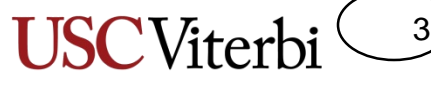

#### School of Engineering

# Object-Oriented Programming

- Objects contain:
	- Data members
		- Data needed to model the object and track its state/operation (just like structs)
	- Methods/Functions
		- Code that operates on the object, modifies it, etc.
- Example: Deck of cards
	- Data members:
		- Array of 52 entries (one for each card) indicating their ordering
		- Top index
	- Methods/Functions
		- shuffle(), cut(), get\_top\_card()

## C++ Classes

- Classes are the programming construct used to define objects, their data members, and methods/functions
- Similar idea to structs
- Steps:
	- Define the class' data members and function/method prototypes
	- Write the methods
	- Instantiate/Declare object variables and use them by calling their methods
- Terminology:
	- Class = Definition/Blueprint of an object
	- Object = Instance of the class, actual allocation of memory, variable, etc.

```
#include <iostream>
using namespaces std;
class Deck {
 public:
   Deck(); // Constructor
   int get_top_card();
 private:
   int cards[52];
   int top_index;
};
// member function implementation
Deck::Deck()
\mathcal{A}for(int i=0; i < 52; i++)
    cards[i] = i;}
int Deck::get_top_card() 
{
   return cards[top_index++];
}
// Main application
int main(int argc, char *argv[]) {
  Deck d;
  int hand[5];
  d.shuffle();
  d.cut();
  for(int i=0; i < 5; i++){
    hand[i] = d.get_top_card();
  }
```
...

4

# Common C++ Class Structure

- Common to separate class into separate source code files so it can easily be reused in different applications
- Steps:
	- Define the class':
		- **1.) data members** and **2.) function/method prototypes (usually in a separate header file)**
	- Must define the class using the syntax:
		- class *name* { ... };
	- Write the methods **(usually in a separate .cpp file)**
	- **Instantiate/Declare object variables** and use them by calling their methods

```
class Deck {
 public:
   Deck(); // Constructor
   ~Deck(); // Destructor
   void shuffle();
  void cut();
   int get_top_card();
private:
   int cards[52];
   int top_index;
};
```
#include<iostream> #include "deck.h"

// Code for each prototyped method

#include<iostream> #include "deck.h"

} }

```
int main(int argc, char *argv[]) {
  Deck d;
  int hand[5];
  d.shuffle();
  d.cut();
```
 $hand[i] = d.get top card();$ 

for(int i=0;  $i < 5$ ; i++){

```
cardgame.cpp
  cardgame.cpp
```
**deck.h**

## Access Specifiers

}

- Each function or data member can be classified as public, private, or protected
	- These classifications support encapsulation by allowing data/method members to be inaccessible to code that is not a part of the class (i.e. only accessible from within a public class method) to avoid mistakes by other programmers
	- Ensure that no other programmer writes code that uses or modifies your object in an unintended way
	- **Private**: Can call or access only by methods/functions that are part of that class
	- **Public**: Can call or access by any other code
	- **Protected:** More on this in CS 104
- Everything private by default so you must use public: to make things visible
- Make the interface public and the guts/inner-workings private

```
class Deck {
 public:
   Deck(); // Constructor
   ~Deck(); // Destructor (see next slide)
   void shuffle();
   void cut();
                                              deck.h int get top card();
 private:
   int cards[52];
   int top_index;
};
#include<iostream>
                                              deck.cpp #include "deck.h"
// Code for each prototyped method
#include<iostream>
#include "deck.h"
int main(int argc, char *argv[]) {
  Deck d;
                                              cardgame.cpp
                                              cardgame.cppint hand[5];
  d.shuffle();
  d.cut();
  d.cards[0] = ACE; //won't compile
  d.top index = 5; //won't compile
```
6

# Constructors / Destructors

- **Constructor** is a function of the same name as the class itself
	- It is called automatically when the object is created (either when declared or when allocated via 'new')
	- Use to initialize your object (data members) to desired initial state
	- **Returns nothing**
- **Destructor** is a function of the same name as class itself with a  $\sim$  in front
	- Called automatically when object goes out of scope (i.e. when it is deallocated by 'delete' or when scope completes)
	- Use to free/delete any memory allocated by the object or close any open file streams, etc.
	- **Returns nothing**
	- **[Note: Currently we do not have occasion to use destructors; we will see reasons later on in the course]**

```
class Deck {
 public:
   Deck(); // Constructor
   ~Deck(); // Destructor
   ...
};
```
#include<iostream> #include "deck.h"

```
Deck::Deck() {
 \text{top index} = 0;
  for(int i=0; i < 52; i++){
    cards[i] = i;
  }
}
Deck::~Deck() {
}
```
#include<iostream> #include "deck.h"

}

```
int main() {
 Deck d; // Deck() is called
  ...
```

```
return 0;
// ~Deck() is called since
// function is done
```
**deck.cpp**

School of Engineering

7

**deck.h**

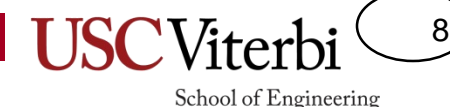

**deck.h**

**deck.cpp**

# Writing Member Functions

What's wrong with the code on the left vs. code on the right

```
void f1()
\{top index = 0;
}
```

```
Deck::Deck() 
{
  top index = 0;
}
```
- Compiler needs to know that a function is a member of a class
- Include the name of the class followed by
	- **'::'** just before name of function
- This allows the compiler to check access to private/public variables
	- Without the scope operator [i.e. int get\_top\_card() rather than int Deck::get\_top\_card() ] the compiler would think that the function is some outside function (not a member of Deck) and thus generate an error when it tried to access the data members (i.e. cards array and top\_index).

```
class Deck {
 public:
   Deck(); // Constructor
   ~Deck(); // Destructor
   void shuffle(); 
   ...
};
```

```
#include<iostream>
#include "deck.h"
Deck::Deck() {
  top index = 0;
  for(int i=0; i < 52; i++){
    cards[i] = i;}
}
Deck::~Deck() 
\mathcal{L}}
void Deck::shuffle()
\left\{ \right.cut(); //calls cut() for this object
  ...
}
int Deck::get top card()
{
  top_index++;
  return cards[top_index-1];
}
```
## Multiple Constructors

• Can have multiple constructors with different argument lists

```
#include<iostream>
#include "student.h"
int main()
{
  Student s1; // calls Constructor 1
  string myname;
  cin >> myname;
  s1.set name(myname);
  s1.set_id(214952);
  s1.set gpa(3.67);
  Student s2(myname, 32421, 4.0);
              // calls Constructor 2
}
```

```
class Student {
 public:
   Student(); // Constructor 1
   Student(string name, int id, double gpa);
                 // Constructor 2
                                                        student.h
                                                        student.h ~Student(); // Destructor
   string get name();
   int get id();
   double get_gpa();
   void set name(string name);
                                   Note: Often name 
   void set id(int id);
                                   data members with 
   void set_gpa(double gpa);
                                   special decorator
 private:
                                   (id or m id) to make
   string name ;
                                   it obvious to other 
   int id_;
   double gpa_;
                                   programmers that 
};
                                   this variable is a data 
                                   memberStudent::Student()
{
  name = ", id = 0; ppa = 2.0;
}
                                                        student.cpp
                                                        student.cpp
Student::Student(string name, int id, double gpa)
{
  name = name; id = id; gpa = gpa;}
```
9

### School of Engineering Accessor / Mutator Methods

- Define public "get" (accessor) and "set" (mutator) functions to let other code access desired private data members
- Use 'const' after argument list for accessor methods
	- Ensures data members are not altered by this function (more in CS 104)

```
#include<iostream>
#include "deck.h"
int main()
{
  Student s1; string myname;
  cin >> myname;
  s1.set name(myname);
  string another_name;
  another name = s1.get name();
  ...
}
```

```
class Student {
public:
   Student(); // Constructor 1
   Student(string name, int id, double gpa);
                // Constructor 2
   ~Student(); // Destructor
   string get_name() const;
   int get_id() const;
   double get_gpa() const;
   void set_name(string s);
   void set_id(int i);
   void set_gpa(double g);
private:
   string _name;
   int id;
   double _gpa;
};
```

```
string Student::get_name() const
{ return _name; }
int Student::get_id() const
{ return _id; }
void Student::set_name(string s)
{ _name = s; }
void Student::set_gpa(double g)
{ _gpa = g; }
```
10

# Calling Member Functions (1)

- When **outside the class scope**  (i.e. in main or some outside function)
	- Must precede the member function call with the name of the specific object that it should operate on (i.e. d1.memfunc())
	- d1.shuffle() indicates the code of shuffle() should be operating implicitly on d1's data member vs. d2 or any other Deck object

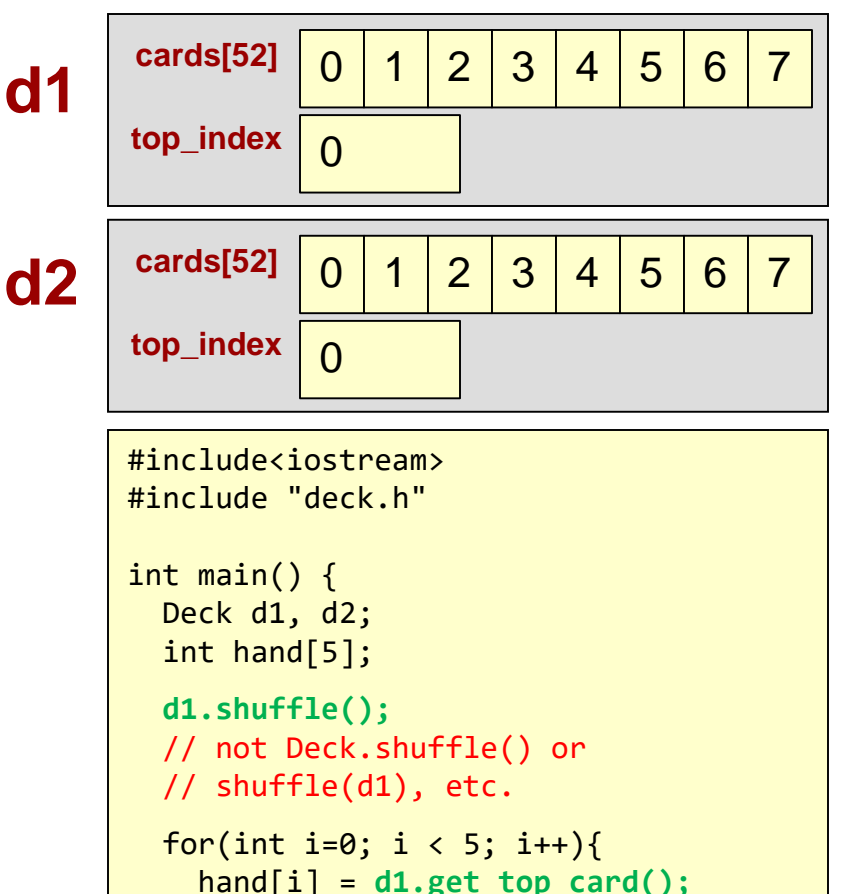

11

School of Engineering

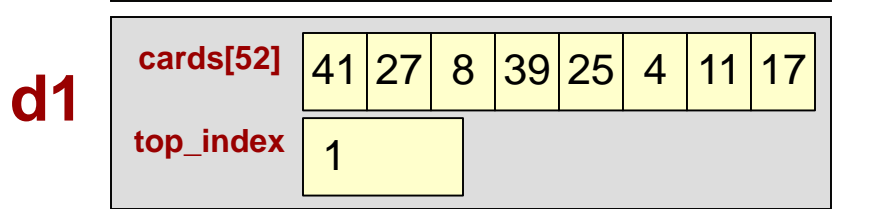

} }

12 School of Engineering

# Calling Member Functions

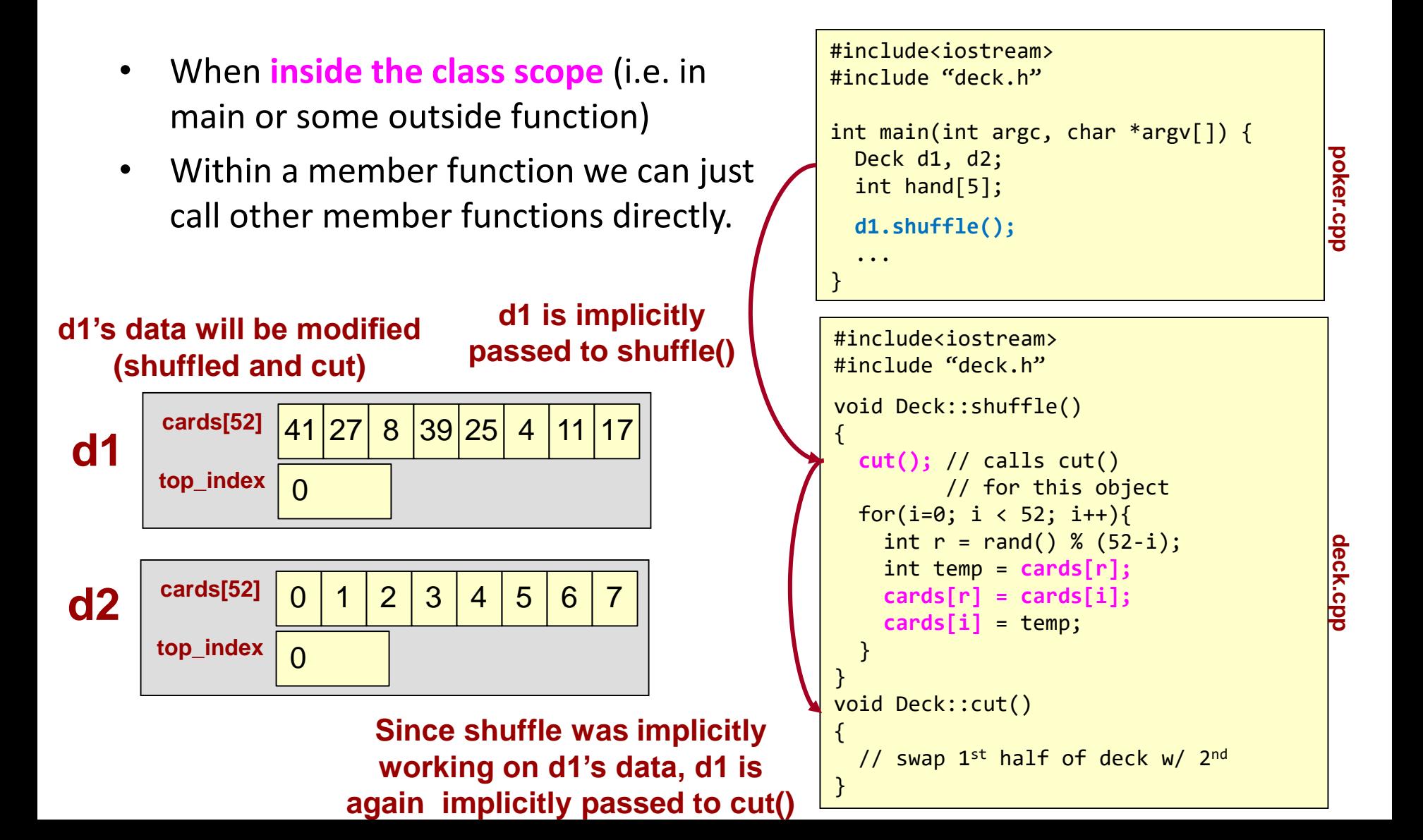

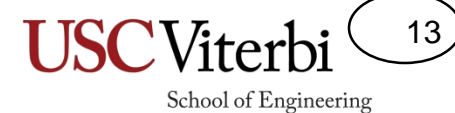

### Exercises

• In-class Exercises

## Class Pointers

- Can declare pointers to these new class types
- Use '->' operator to access member functions or data

#include<iostream> #include "deck.h" int main(int argc, char \*argv[]) { Deck \*d1; int hand[5];  $d1$  = new Deck; d1->shuffle(); for(int i=0; i < 5; i++){  $hand[i] = d1 - yget top card();$ } } **d1 d2** <sup>0</sup> <sup>1</sup> <sup>2</sup> <sup>3</sup> <sup>4</sup> <sup>5</sup> <sup>6</sup> <sup>7</sup> **cards[52]**  $\Omega$ **top\_index** 41 27 8 39 25 4 11 17 **cards[52]** 5 **top\_index d1** 0 | 1 | 2 | 3 | 4 | 5 | 6 | 7 **cards[52]**  $\Omega$ **top\_index**

14

# Public / Private and Structs vs. Classes

- In C++ the only difference between structs and classes is structs default to public access, classes default to private access
- Thus, other code (non-member functions of the class) *cannot* access private class members directly

### **class Student { // what's the difference struct Student { // between these two** Student(); // Constructor 1 Student(string name, int id, double gpa); // Constructor 2 ~Student(); // Destructor ... string name\_; int id\_; double gpa\_; };

### **student.h**

### **grades.cpp**

15

```
#include<iostream>
#include "student.h"
int main()
{
  Student s1; string myname;
  cin >> myname;
 s1. name = myname;// compile error if 'class' but not 
    // if 'struct'
  ...
}
```